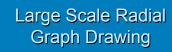

Cody Robson

# **Graph Exploration** Radial Layout: Constrains graph to rings

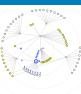

User can shift focus to avoid panning.

# Radial Layout Papers

Wills, G. J., Proceedings of Graph Drawing '97,1997.

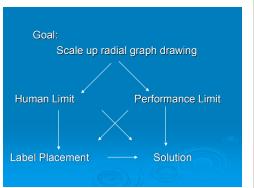

## Data:

Network-focused InfoVis 2003 Contest: Trees

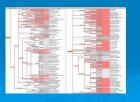

## **Human Limit:**

- Radial Animation
- Slow-in Slow-out
- Maintain neighbor ordering

- Intermediate focus for large transitions
- Aggregate nodes
- Hide nodes
- Fade-out Fade-in transitions

# Performance Limit:

- Use shading, not outlining
- · Tilt quads to exploit fog
- Texture lookups for coloring
- · Utilize texture filtering

#### Possible:

- Point sprites / Imposters
- GPGPU graph layout

Interactive Information Visualization of a Million Items
Jean-Daniel Fekete and Catherine Plaisant, Proc InfoVis 2002.

Multi-Level Graph Layout on the GPU
Yaniv Frishman and Ayellet Tal. Proc InfoVis 2007

Fallback: Label Placement

- Greedy with priority
- 2D Bounding box collision detection
- Layout at multiple scales and filter

# Possible:

Alter layout to avoid filtering?

TreeJuxtaposer: Scalable Tree Comparison using Focus+Context with <u>Guaranteed Visibility</u>
Tamara Munzner, Francois Guimbretiere, Serdar Tasiran, Li Zhang, and Yunhong Zhou. SIGGRAPH 2003

Dynamic Map Labeling
Ken Been, Member, IEEE, Eli Daiches, and Chee Yap, InfoVis2007

On labeling in graph visualization
Ugur Dogrusoz Konstantinos G. Kakoulis, Brendan Madden and Ioannis G.
Tollis, Information Sciences: an International Journal

OpenGL

FLTK (Fast Light Toolkit)

IrrXML

Shaders? **GLSL** 

**GPGPU?** BrookGPU, libSH

#### Progress:

Week 1: Initial OpenGL setup

Week 2+3: Animated Radial Layout

Week 4: Scale, determine path Week 5+6: Complete program

Week 7: Presentation / Write-up

## Program:

- **UI Skeleton**
- Picking, node info display
- Radial graph layout

# In Progress:

Slow-in Slow-out

#### Next:

Animation

~~ End of Week 3 ~~